Серия 7. Теоретические и прикладные аспекты высшего профессионального образования.

Четвертое. Анализ учебно-методических комплексов (УМК) дисциплин высшей военной школы, особенно в части проведения практических занятий, показывает жесткую направленность методических материалов на конкретные объекты будущей профессиональной деятельности офицеров-выпускников. УМК носит не общий, а конкретный характер. В высшей военной школе изучают вопросы конструкции, изготовления и эксплуатации объектов, стоящих на вооружении, номенклатура которых ограничена. Как правило, УМК подкреплен соответствующей материальной базой по изучаемой технике. Поэтому период адаптации выпускников высшей военной школы, хорошо знакомых с объектами предстоящей деятельности, носит либо формальный, либо весьма ограниченный по длительности промежуток времени. Молодые офицеры сразу получают допуск на осуществление работ и приступают к выполнению должностных обязанностей.

В высшей гражданской школе на конкретные объекты ориентироваться сложно: их номенклатура, как правило, широка, поэтому наметилась тенденция преобладания теоретического материала над практическим, отрыва методического материала от нужд производства (сферы услуг). Такая тенденция приводит к тому, что выпускники гражданских вузов слабо адаптированы к будущей профессиональной деятельности.

Указанные отличия позволяют жестко структурировать методическое обеспечение на разных иерархических уровнях – от государственного образовательного стандарта до отдельной дисциплины, обеспечить последовательное и логичное изложение и усвоение материала.

Таким образом, в практике высшей военной школы, в частности в области методического обеспечения, есть много положительных примеров. Одна из причин успеха – наличие нормативных требований к составляющим методического обеспечения, периодический пересмотр данных требований с учетом анализа деятельности выпускников военных вузов.

Положительный опыт военных вузов в области методического обеспечения должен быть изучен и в случае целесообразности использован в практике высшего профессионального образования.

Рекомендуется выделить два направления:

- проведение научно-практических конференций с представителями гражданских и военных вузов по совершенствованию требований и содержания методического обеспечения;
- разработка нормативного (нормативно-правового) документа, устанавливающего требования к перечню, структуре и содержанию методического обеспечения в сфере высшего профессионального образования.

### **Литература**

- 1. Андрух О.Н. О роли нормативных и технических документов в формировании компетентности автомобильных инженеров // Известия МГТУ «МАМИ». Научный рецензируемый журнал. М.: МГТУ «МАМИ», № 2 (10), 2010. с. 300-303.
- 2. Андрух О.Н., Чадунели М.К. Обоснование требований к методическому обеспечению образовательного процесса технических вузов в современных условиях // Материалы I всероссийской научно-практической конференции «Современное непрерывное образование». – Серпухов: МОУ «ИИФ», 2011. 3 с.

# *Компьютерные лабораторные работы по техническим дисциплинам*

Бобриков Б.Б., к.т.н. доц. Любин А.Н., Смирнов В.Г. *Университет машиностроения, Института информационных технологий 8 903 223 79 44, lan.1952@yandex.ru, 8(495) 663 15 62, iit@ins-iit.ru* 

*Аннотация.* Статья относится к области информатизации образования. В статье представлены материалы по разработке компьютерных, виртуальных лабораторных работ по техническим дисциплинам. Разработаны три лабораторные работы по общей физики раздел «Электричество» и по Автотракторному электрооборудованию. При работе использовался язык графического программирования G. Представленные компьютерные лабораторные работы планируется использовать, как при дистанционной, так и при обычной форме обучения.

*Ключевые слова: компьютерные виртуальные лабораторные работы, информатизация, дистанционное образование, программирование*

Данная работа относиться к области информатизации образования. Информатизация образования в самом широком смысле это комплекс социальных и педагогических преобразований, связанных с оснащением образовательных систем информационной продукцией, информационными средствами и технологиями [1, с. 394].

Информатизацию образования невозможно представить без использования компьютерных средств обучения, активная роль которых в образовательном процессе постоянно возрастает. С помощью компьютера можно моделировать изучаемый процесс, собирать модель лабораторной работы, проводить на ней экспериментальные исследования, хранить и обрабатывать полученные результаты, выполнять те функции, выполнение которые в реальном лабораторном эксперименте либо затруднено, либо просто невозможно.

Компьютерные средства обучения обеспечивают существенное повышение качества образовательного процесса и открывают в нём новые возможности, среди которых важное место занимает возможность проведения виртуальных лабораторных работ, включая и дистанционное их проведение.

Для проведения виртуальных лабораторных работ создаются компьютерные или виртуальные лабораторные работы по соответствующим дисциплинам. Компьютерная лабораторная работа, как правило, представляет собой компьютерную модель реальной экспериментальной установки, выполненную средствами компьютерной графики и компьютерного моделирования [2, с. 147].

Для создания компьютерных лабораторных работ, в частности, может использоваться инструментальная среда проектирования LabView [3]. LabView (Laboratory Virtual Instrument Engineering Workbench) - среда разработки лабораторных виртуальных приборов, созданная фирмой *National Instruments* (США). Наиболее полно возможности этого комплекса раскрываются при создании приборов и систем для измерений физических величин в научных экспериментах, лабораторных и промышленных установках. Важным достоинством LabView является возможность управления процессом измерения в автоматическом и интерактивном режиме. Для обработки и анализа данных используется набор функциональных библиотек общего и специализированного назначения. Взаимодействие с оператором осуществляется с помощью простого и эффективного графического интерфейса. Используется язык графического программирования *G*. С помощью программ-драйверов среда эффективно взаимодействует с разнообразными платами ввода-вывода аналоговых и цифровых сигналов, модулями ввода видеосигналов, и со специализированными приборами: осциллографы, анализаторы спектра, генераторы сигналов и прочее. Среда проектирования LabView ориентирована на создание распределенных и дистанционных систем измерений. Это позволяет обеспечивать доступ на расстоянии к уникальным экспериментальным стендам и организовывать дистанционное обучение.

В статье представлен материал по компьютерным лабораторным работам, которые были разработаны на кафедре: «Информационные системы и дистанционные технологии» Университета машиностроения.

Компьютерные лабораторные работы выполнены по техническим дисциплинам, а именно по общей физике и по теории, конструкции и расчёту автотракторного электрооборудования. По физике разработаны три лабораторные работы из раздела «Электричество», и три по электрооборудованию. Из раздела «Электричество» выполнены лабораторные работы по зарядке - разрядке конденсатора, определению напряжения зажигания и гашения неоновой лампы и по изучению электрических релаксационных колебаний неоновой лампы. По автотракторному электрооборудованию выполнены лабораторные работы по изучению зависимости напряжения от частоты вращения ротора генератора в режиме холостого хода, внешней характеристики генератора и его скоростной нагрузочной характеристики.

Серия 7. Теоретические и прикладные аспекты высшего профессионального образования.

На рисунке 1 представлено интерактивное окно для выбора нужной дисциплины и изучаемого радела.

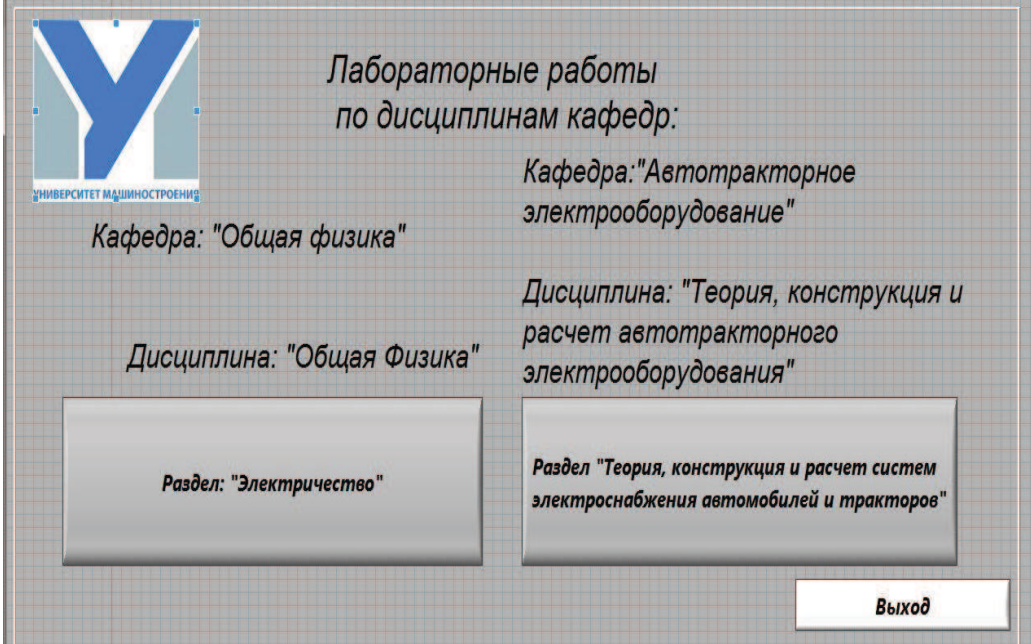

**Рисунок 1. Основное интерактивное окно**

В окне, представленном на рисунке 1 производиться выбор дисциплины, например «Общая физика» и изучаемого раздела, например «Электричество».

В открывшемся окне, представленном на рисунке 2, выбирается нужная лабораторная работа, например третья - «Изучение электрических релаксационных колебаний неоновой лампы».

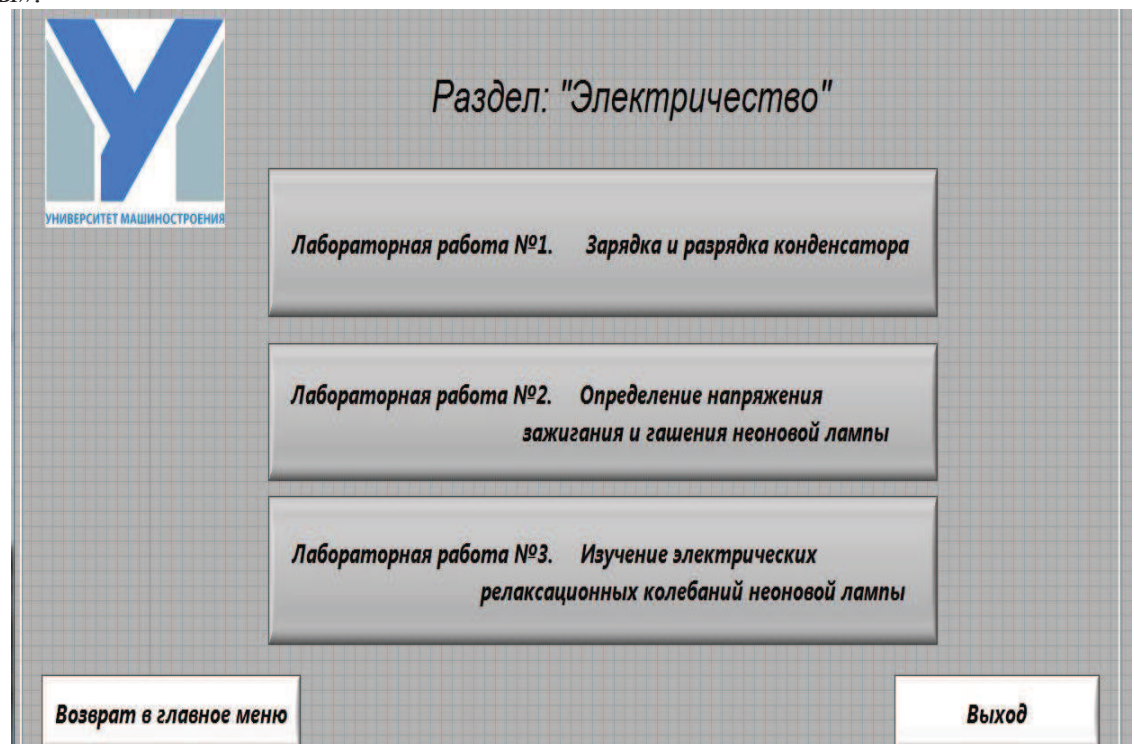

# **Рисунок 2. Окно для выбора лабораторной работы из раздела «Электричество»**

В открывшемся окне, представленном на рисунке 3, видно, что компьютерная лабораторная работа включает в себя три части: теоретическую часть, практическую и отчёт. После входа в теоретическую часть (рисунок 4) представляется возможность узнать цель и задачи работы, изучить её теоретическое содержание, подробно ознакомиться с порядком выполнения лабораторной работы. Лабораторная работа №3. Изучение электрических релаксационных **ИВЕРСИТЕТ МАШИНОСТРОЕН** колебаний неоновой лампы. Теоретическая часть Практическая часть **Отчет** Возврат в главное меню Выход

**Рисунок 3. Окно лабораторной работы № 3 «Изучение электрических релаксационных колебаний неоновой лампы» из раздела «Электричество»**

## Лабораторная работа №3

«Электрические релаксационные колебания»

Целью данной лабораторной работы является **изучение** релаксационных электрических колебаний, происходящих в схеме с неоновой лампой, а именно зависимости их периода от параметров элементов схемы. Снятие характеристик самостоятельного электрического разряда в неоновой лампе и определение времени релаксации.

# ТЕОРЕТИЧЕСКАЯ ЧАСТЬ

В данной работе осуществляется экспериментальное изучение колебаний. зависимости периода релаксационных электрических происходящих в электрической схеме с неоновой лампой см. рисунок 23, от

#### **Рисунок 4. Окно теоретической части лабораторной работы № 3 «Изучение электрических релаксационных колебаний неоновой лампы» из раздела «Электричество»**

После изучения теоретической части, через окно, представленное на рисунке 3, осуществляется переход к практической части компьютерной лабораторной работы и впоследствии, к составлению отчёта по выполненной работе.

При переходе в практическую часть открывается окно, представленное на рисунке 5. В этом окне непосредственно представлена для выполнения компьютерная или виртуальная

## Серия 7. Теоретические и прикладные аспекты высшего профессионального образования.

лабораторная работа по изучению электрических релаксационных колебаний неоновой лампы из раздела «Электричество». Пользователю предоставляется возможность варьирования сопротивлением резистора, ёмкостью конденсатора, напряжением выпрямителя, и снимать параметры электрических релаксационных колебаний с имеющейся осциллограммы.

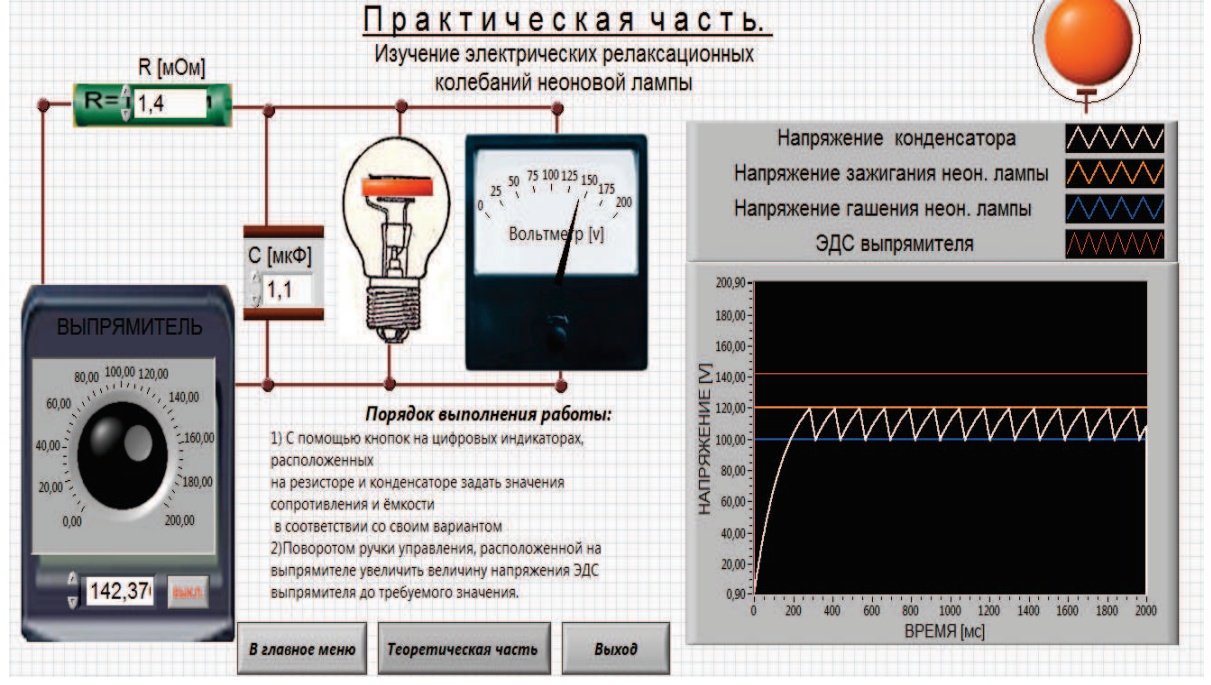

**Рисунок 5. Окно практической части лабораторной работы № 3 «Изучение электрических релаксационных колебаний неоновой лампы» из раздела «Электричество»**

На рисунке 6 изображена блок-диаграмма, программа, написанная на графическом языке G , для данной виртуальной лабораторной работы.

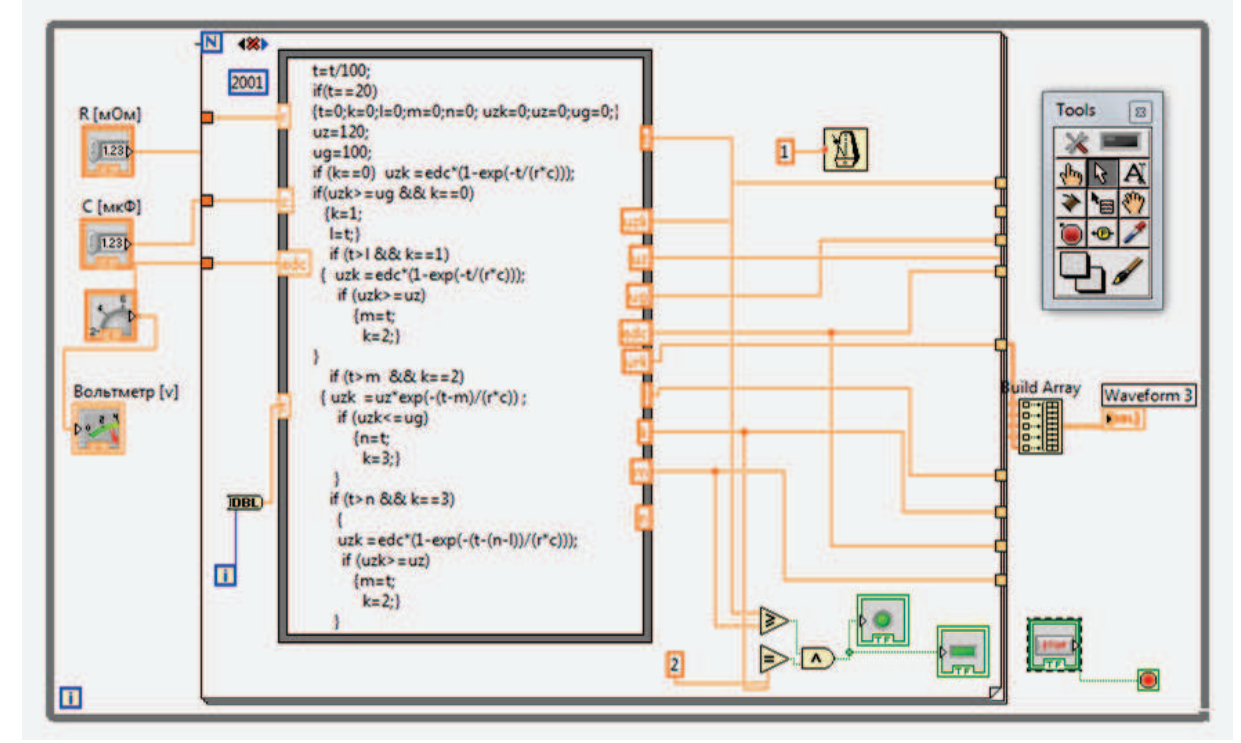

### **Рисунок 6. Блок- диаграмма практической части лабораторной работы № 3 «Изучение электрических релаксационных колебаний неоновой лампы» из раздела «Электричество»**

Всё остальные компьютерные лабораторные работы разработаны и выполняются в ана-

логичной последовательности. Предложенный интерфейс позволяет легко подключать новые компьютерные лабораторные работы к уже существующим.

Разработанные компьютерные работы предполагается использовать в учебном процессе Университета машиностроения и Института информационных технологий, как при обычной дневной форме обучения, так и при дистанционной.

#### **Литературы**

- 1. Королёв Н.Н., Любин А.Н., Шехоткин Д.А. Образовательное электронное издание по теме «Пользовательские формы VISUAL BASIC FOR APPLICATION» // Информатизация образования-2011, материалы международной научно-практической конференции,- Елец-2011. Т.2. с. 394-397.
- 2. Зубков В.Г., Колтунов И.И., Нехороших С.А. Информационные и дистанционные технологии в образовании: учеб. пособие. Институт информационных технологий, 2007. 211 с.
- 3. Трэвис Дж., Кринг Дж., LabVIEW для всех. 2011. 903 с.

# *Анализ уровня адаптации студентов вновь формируемых специальностей к образовательной среде вуза*

д.т.н. проф. Кошевой О.С., доц. Чиркина М.А., к.т.н. доц. Туманов А.А. *ПГУ, ПГУАС, Университет машиностроения +7 (903) 22-781-22 rio.mami@gmail.com* 

*Аннотация*. В статье описываются теоретические аспекты и создание статистической методики, описывающее общее отношение студентов к различным областям жизнедеятельности университета.

*Ключевые слова: высшее образование, контингент, мониторинг, социология, SPSS.* 

В условиях продолжающейся глубокой трансформации системы высшего образования происходит постепенное увеличение количества специальностей, являющихся новыми для данного образовательного учреждения. Так, например, наряду с традиционными специальностями менеджеров, экономистов, управленцев, юристов, вузы разворачивают обучение по таким специальностям, как таможенное дело, экономическая безопасность и т.п. При этом, как правило, набор студентов на эти вновь создаваемые специальности осуществляется на платной основе.

Если контингент обучаемых традиционных для данного вуза специальностей хорошо известен и изучен за многолетний период обучения, то студенты вновь формируемых специальностей представляют собой малоизученную образовательную среду. Формальные методы изучения этой среды, такие как личные дела, беседы при проведении кураторской работы, встречи с родителями не позволяют в достаточной мере уяснить те глубинные процессы, которые протекают в студенческих группах. А это обстоятельство не позволяет организовать направленное воздействие на совершенствование образовательной среды вновь формируемых специальностей с целью повышения ее эффективности.

Известным направлением решения проблемы является организация и проведение постоянного мониторинга образовательной среды вуза. Однако это направление связано с большими людскими, временными и материальными затратами. Кроме того, трудно построить методику мониторинга с учетом специфики значительного количества специальностей, имеющихся в вузе.

Нами предлагается достаточно простая методика, позволяющая оценить уровень адаптации студентов вновь формируемых специальностей к образовательной среде вуза. Сущность методики состоит в том, что студентам предлагается ответить на достаточно простую анкету, состоящую из пятнадцати вопросов, касающихся учебного, воспитательного и материального обеспечения студентов (таблица 1).

Паспортичка анкеты включает такие вопросы, как пол, курс, место проживания, количество детей в семье.